## **CV-3 Capability Phasing**

## Description

The CV-3 addresses the planned achievement of capability at different points in time or during specific periods of time, i.e., capability phasing. The CV-3 supports the capability audit processes and similar processes used across the different COIs by providing a method to identify gaps or duplication in capability provision. The CV-3 indicates capability increments, which should be associated with delivery milestones within acquisition projects (when the increments are associated with capability deliveries).

The intended usage of the CV-3 includes:

- · Capability planning (capability phasing).
- Capability integration planning.
- · Capability gap analysis.

## Implementation

CV-3 can be represented using a CV-3 diagram which is realized as a time based diagram.

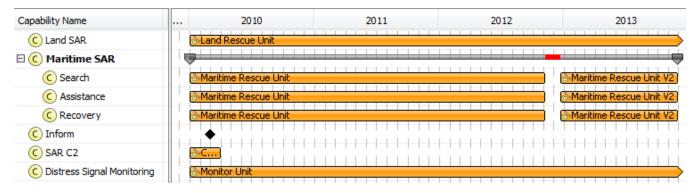

The CV-3 can be presented as a table consisting of rows representing Capabilities (derived from the CV-2 Capability Taxonomy model) and columns representing phases (from CV-1 Vision model).

## **Related Pages:**

- Creating CV-3 diagram
- Adding Capabilities in CV-3 diagram
- Adding Sub Capabilities in CV-3 diagram
- Displaying all Sub Capabilities in CV-3 diagram
- Displaying Sub Capabilities deleted from CV-3 diagram
- Deleting Capabilities from CV-3 diagram
- Deleting Sub Capabilities from CV-3 diagram
- Capability
- Capability Configuration
- Capability Of Performer
- Increment Milestone
- Out Of Service Milestone
- Actual Project